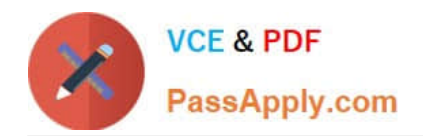

# **MCD-LEVEL1Q&As**

MuleSoft Certified Developer - Level 1 (Mule 4)

## **Pass Mulesoft MCD-LEVEL1 Exam with 100% Guarantee**

Free Download Real Questions & Answers **PDF** and **VCE** file from:

**https://www.passapply.com/mcd-level1.html**

### 100% Passing Guarantee 100% Money Back Assurance

Following Questions and Answers are all new published by Mulesoft Official Exam Center

**63 Instant Download After Purchase** 

- **63 100% Money Back Guarantee**
- 365 Days Free Update
- 800,000+ Satisfied Customers

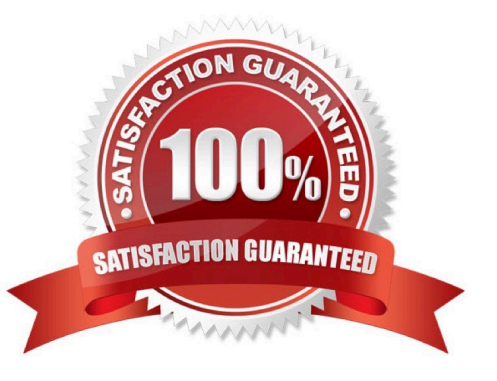

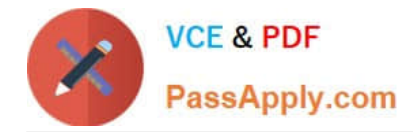

#### **QUESTION 1**

To avoid hard-coding values, a flow uses some property placeholders and the corresponding values are stored in a configuration file. Where does the configuration file\\'s location need to be specified in the Mule application?

- A. The pom.xml file
- B. A global element
- C. The mule-art if act .json file
- D. a flow attribute
- Correct Answer: B

Correct answer is A global element When we create a configuration file , that file needs to added as Global Configuration file in Global element. A global element is a reusable object containing parameters that any number of elements in a flow can share. You reference a global element from Anypoint Connectors or components in your Mule application

#### **QUESTION 2**

What module and operation will throw an error if a Mule events payload is not number ?

- A. Filter modules Is Number operation
- B. Validation modules Is Number operation
- C. Validation modules Is not Number operation
- D. None of these
- Correct Answer: B

Correct answer is Validation modules Is Number operation.

Mule 4 does not use filters anymore. The functionality provided by filters in Mule 3 can be achieved by using the Validation Module.

#### **QUESTION 3**

A Mule application\\'s HTTP Listener is configured with the HTTP protocol. The HTTP listeners port attribute is configured with a property placeholder named http.port. The mule application sets the http.port property placeholder\\'s value to 9090

The Mule application is deployed to CloudHub without setting any properties in the Runtime manager Properties tab and a log message reports the status of the HTTP listener after the Mule application deployment completes.

After the mule applications is deployed, what information is reported in the worker logs related to the port on which the Mule application\\'s HTTP Listener listens?

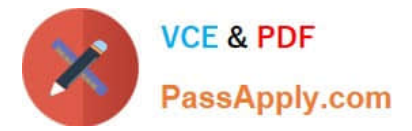

- A. The HTTP Listener is listening on port 80
- B. The HTTP Listener is listening on port 9090
- C. The HTTP Listener is listening on port 8081
- D. The HTTP Listener failed to bind to the port and is not listening for connections
- Correct Answer: C

Cloudhub expose services on port 8081 and override value in http.port with this one .

Sample log in Runtime Manager is below 21:15:53.148 08/08/2021 Worker-0 ArtifactDeployer.start.01 INFO Listening for connections on \\'http://0.0.0.0:8081\\'

#### **QUESTION 4**

How many Mule applications can run on a CloudHub worker?

- A. At most one
- B. At least one
- C. Depends
- D. None of these
- Correct Answer: A

#### **QUESTION 5**

Refer to the exhibit. The input array of strings is passed to the batch job, which does NOT do any filtering or aggregating. What payload is logged by the Logger component?

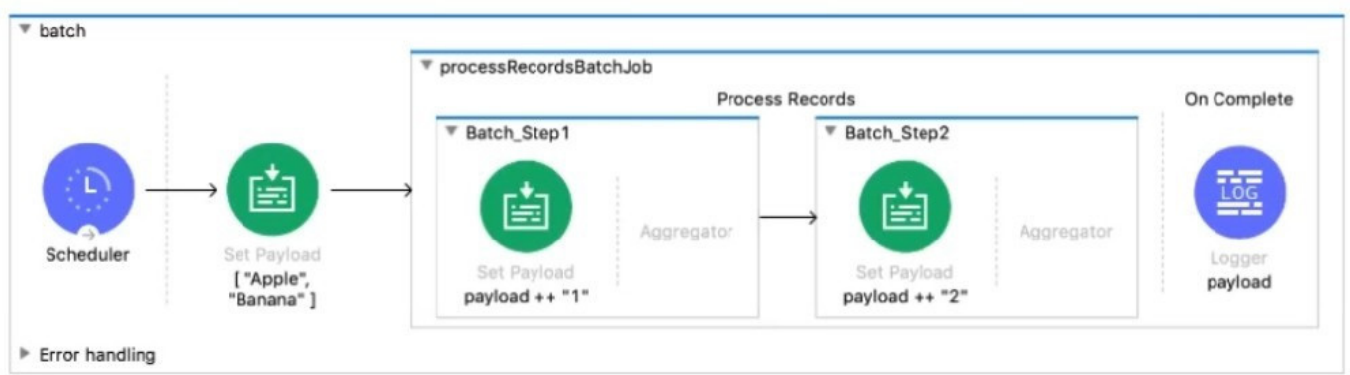

- A. Summary report of processed records
- B. [ "Apple", "Banana" ]
- C. [ "Apptel2", "Bananal2" ]

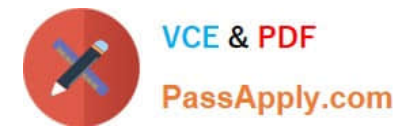

D. [ "Apptel", "Bananal", 2 ]

Correct Answer: A

[MCD-LEVEL1 PDF Dumps](https://www.passapply.com/mcd-level1.html) [MCD-LEVEL1 VCE Dumps](https://www.passapply.com/mcd-level1.html) [MCD-LEVEL1 Exam](https://www.passapply.com/mcd-level1.html)

**[Questions](https://www.passapply.com/mcd-level1.html)**